## **Classes: Custom Types**

- Class: Custom type not built into Python
  - Just like with functions: built-in & defined
  - Types not built-in are provided by modules
- Might seem weird: type(1) => <class 'int'>
  - In Python 3 type and class are synonyms
  - We will use the historical term for clarity

introcs provides several classes

#### **Objects: Values for a Class**

- Object: A specific value for a class type
  - Remember, a type is a set of values
  - Class could have infinitely many objects
- Example: Class is Point3
  - One object is **origin**; another **x-axis** (1,0,0)
  - These objects go in params distance function
- Sometimes refer to objects as **instances** 
  - Because a value is an instance of a class
  - Creating an object is called *instantiation*

#### **Demonstrating Object Instantiation**

>>> import Point3 from introcs # Module with class

>> p = Point3(0,0,0)# Create point at origin # Look at this new point

<class 'introcs.geom.point.Point3'>(0.0,0.0,0.0)

>>> type(p) == Point3 # Check the type

>> q = Point3(1,2,3)# Make new point

# Look at this new point

<class 'introcs.geom.point.Point3'>(1.0,2.0,3.0)

## **Metaphor: Objects are Folders**

>>> import introcs

Need to import module that has Point class.

>> p = introcs.Point3(0,0,0)

Constructor is function. Prefix w/ module name.

>>> id(p)

Shows the ID of p.

id2 Unique tab identifier id2 <sup>2</sup>

> Point3 0.0

0.0 0.0

#### **Object Variables**

- · Variable stores object name
  - Reference to the object
  - Reason for folder analogy
- · Assignment uses object name
  - **Example**: q = p
  - Takes name from p
  - Puts the name in q Does not make new folder!
- This is the cause of many mistakes for beginners
- id2 id2

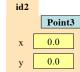

0.0

# **Objects and Attributes**

- Attributes live inside objects
  - Can access these attributes
  - Can use them in expressions
- Access: <variable>.<attr>
  - Look like module variables
  - Recall: math.pi
- Example

>> p = introcs.Point3(1,2,3)

>>> a = p.x + p.y

id3

id3 Point3 1.0

## **Objects Allow for Mutable Functions**

- Mutable function: *alters* the parameters
  - Often a procedure; no return value
- Until now, this was impossible
  - Function calls **COPY** values into new variables
  - New variables erased with call frame
  - Original (global?) variable was unaffected
- But object variables are *folder names* 
  - Call frame refers to same folder as original
  - Function may modify the contents of this folder

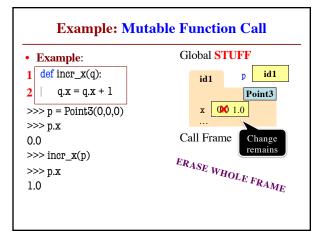

#### **Methods: Functions Tied to Objects**

- Have seen object folders contain variables
  - Syntax: (obj).(attribute) (e.g. p.x)
  - These are called *attributes*
- They can also contain functions
  - Syntax: (obj).(method)((arguments))
  - **Example**: p.clamp(-1,1)
  - These are called *methods*
- Visualizer will not show these inside folders
  - Will see why in **November** (when cover Classes)

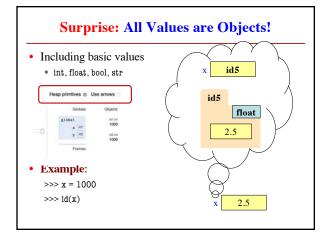

#### **But Not Helpful to Think This Way** • Number folders are immutable >>> x = 1000 "Variables" have no names >>> y = 1000 No way to reach in folder >> id(x) No way to change contents 4497040368 x 4497040368 >>> id(y) 4497040400 4497040368 >>> y = y+1int Makes a brand >>> id(y) new int folder 1000 4497040432

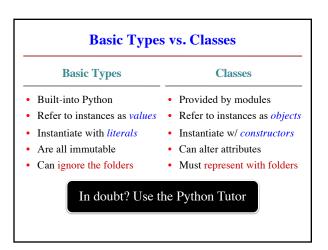